## **ibec\_pop3\_ConnectAndAuth**

## **Description**

ibec\_pop3\_ConnectAndAuth performs the connection and POP3 USER and PASS commands one by one. It returns TRUE if succeeded, otherwise it returns FALSE.

## **Syntax**

function ibec\_pop3\_ConnectAndAuth(POP3Session : variant) : variant;

**Example**

[Example of working with POP3 servers](http://ibexpert.com/docu/doku.php?id=06-ibexpert-ibeblock-examples:working-with-pop3-servers)

From:

<http://ibexpert.com/docu/>- **IBExpert**

Permanent link: **[http://ibexpert.com/docu/doku.php?id=05-ibexpert-ibeblock-functions:05-17-pop3-server-functions:ibec\\_pop3\\_connectandauth](http://ibexpert.com/docu/doku.php?id=05-ibexpert-ibeblock-functions:05-17-pop3-server-functions:ibec_pop3_connectandauth)** Last update: **2023/05/08 12:10**

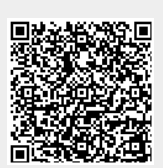